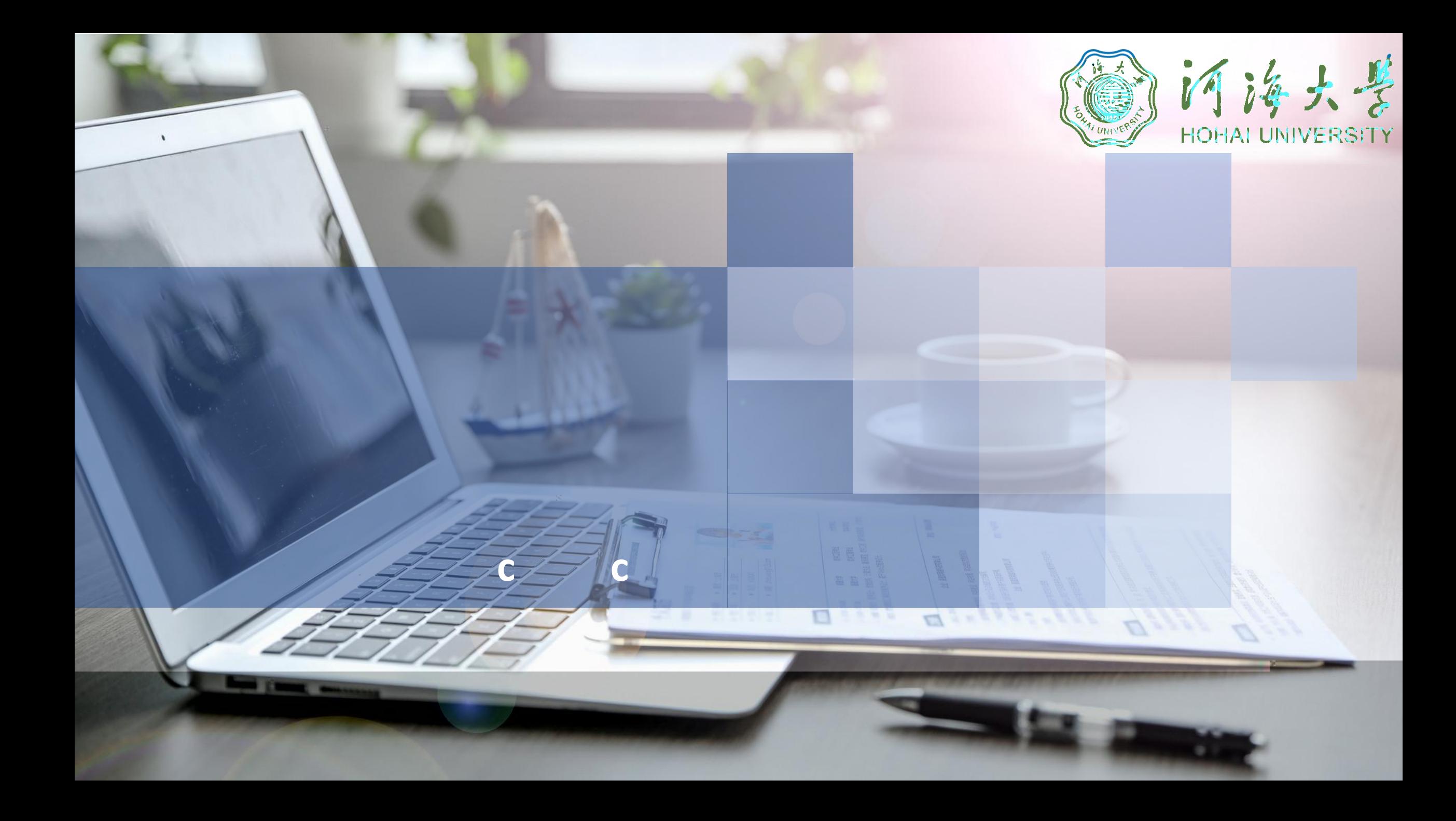

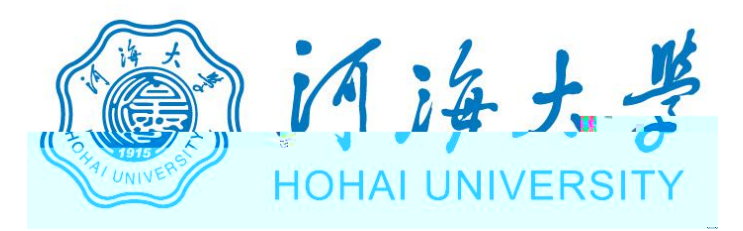

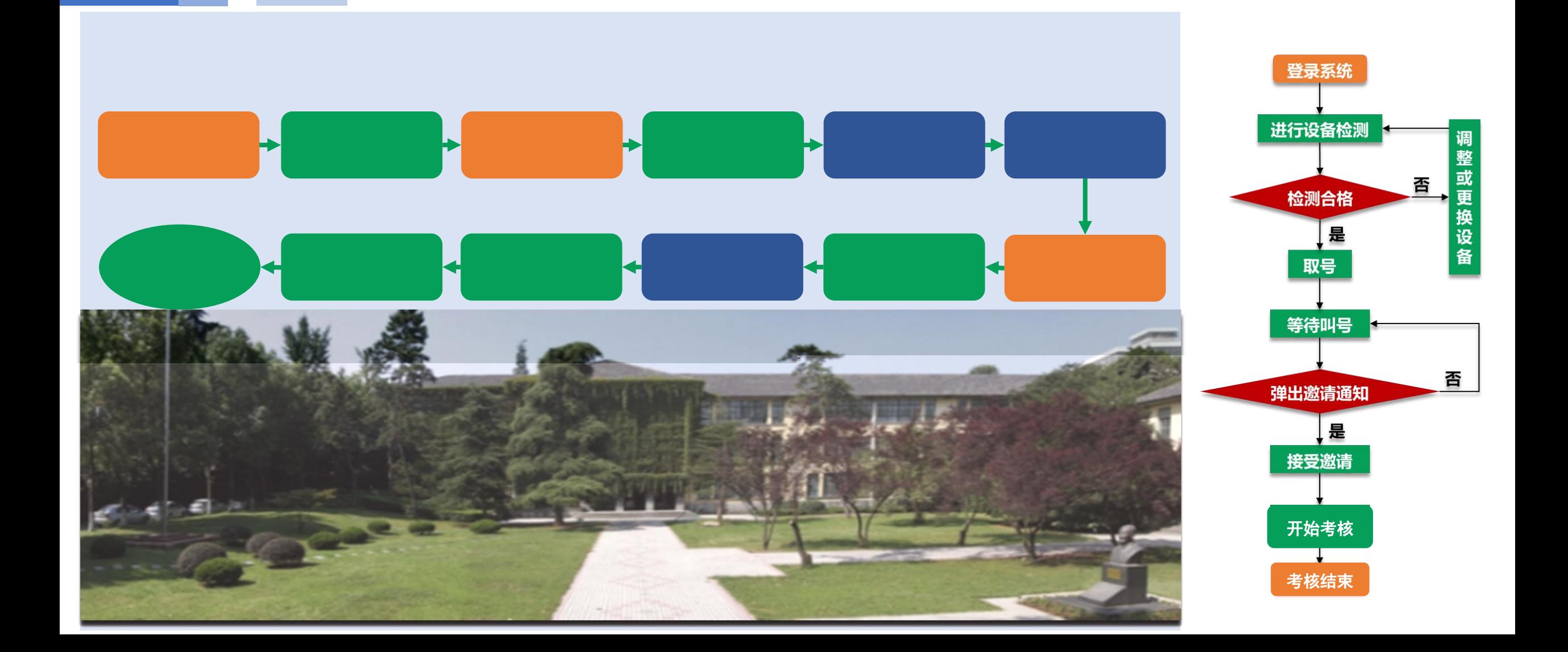

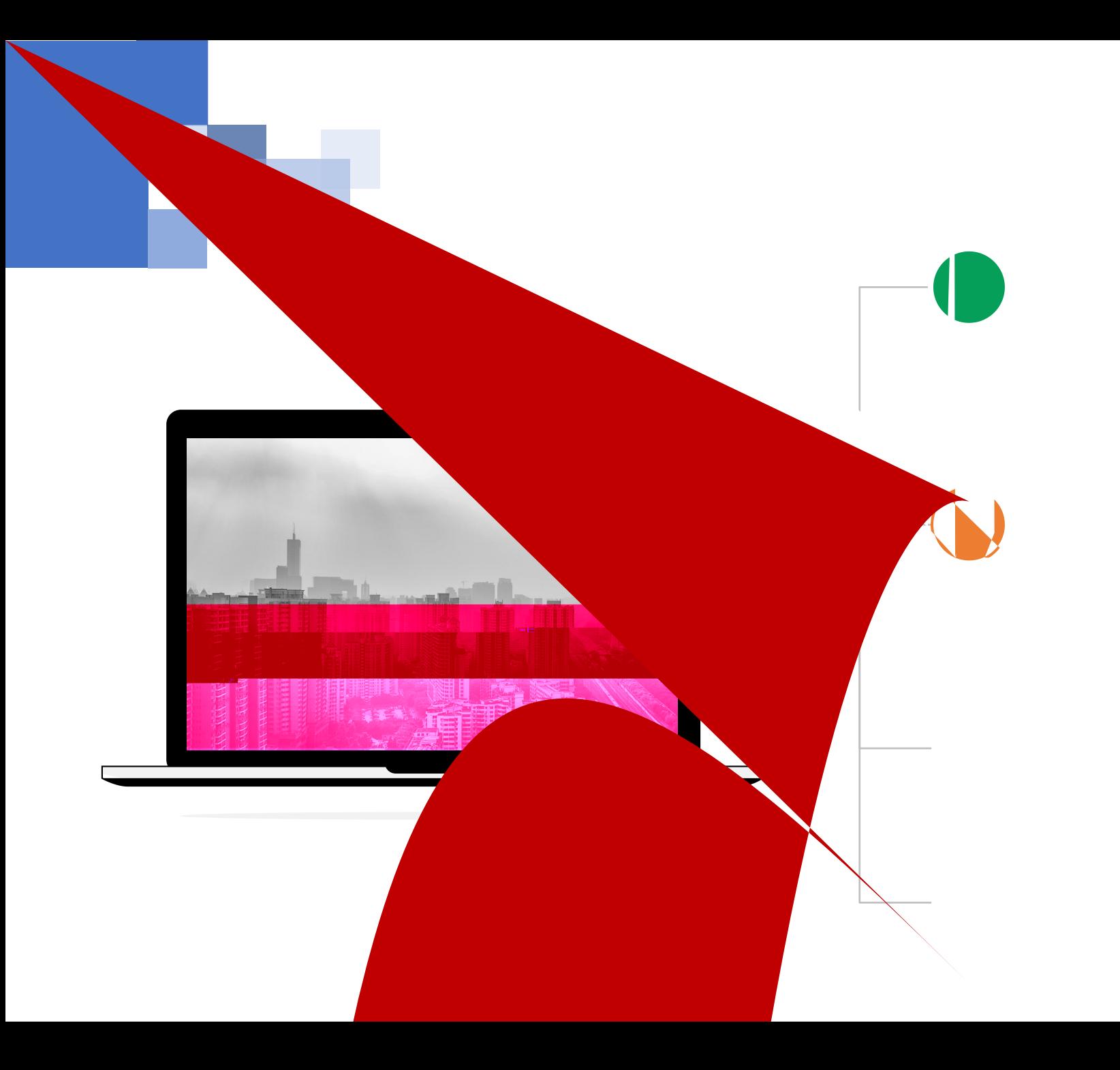

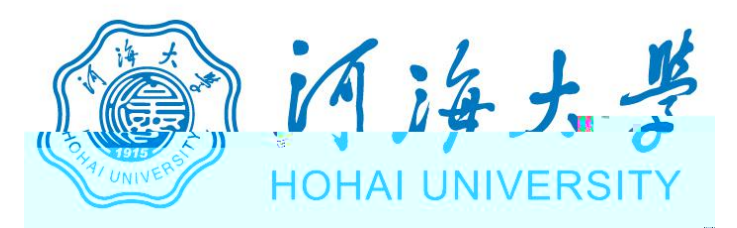

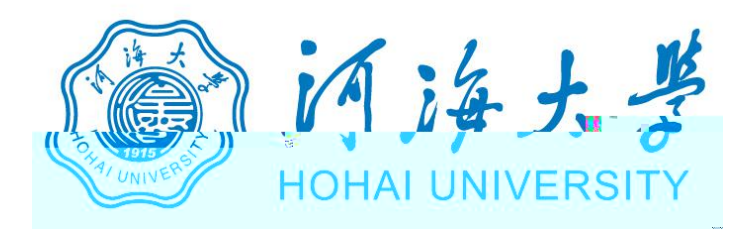

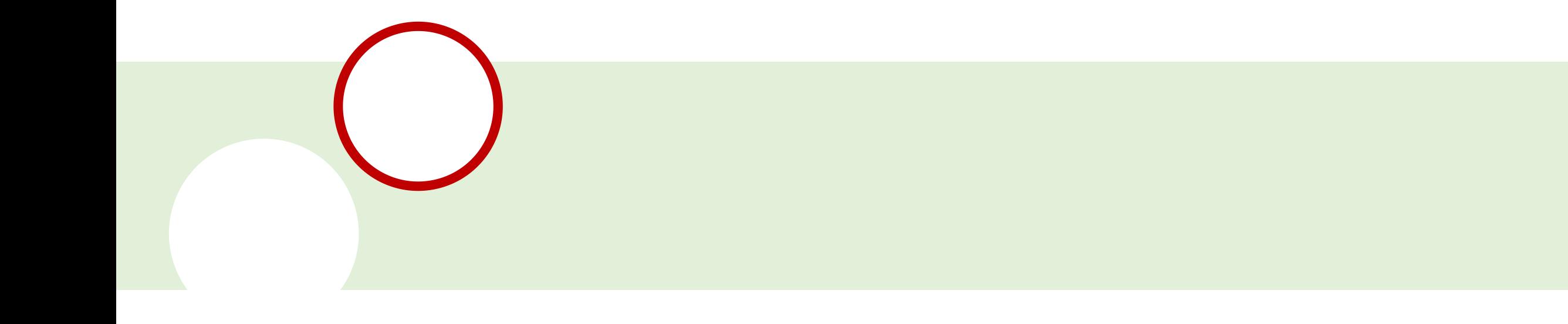

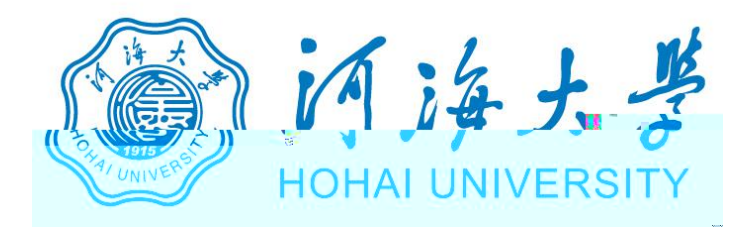

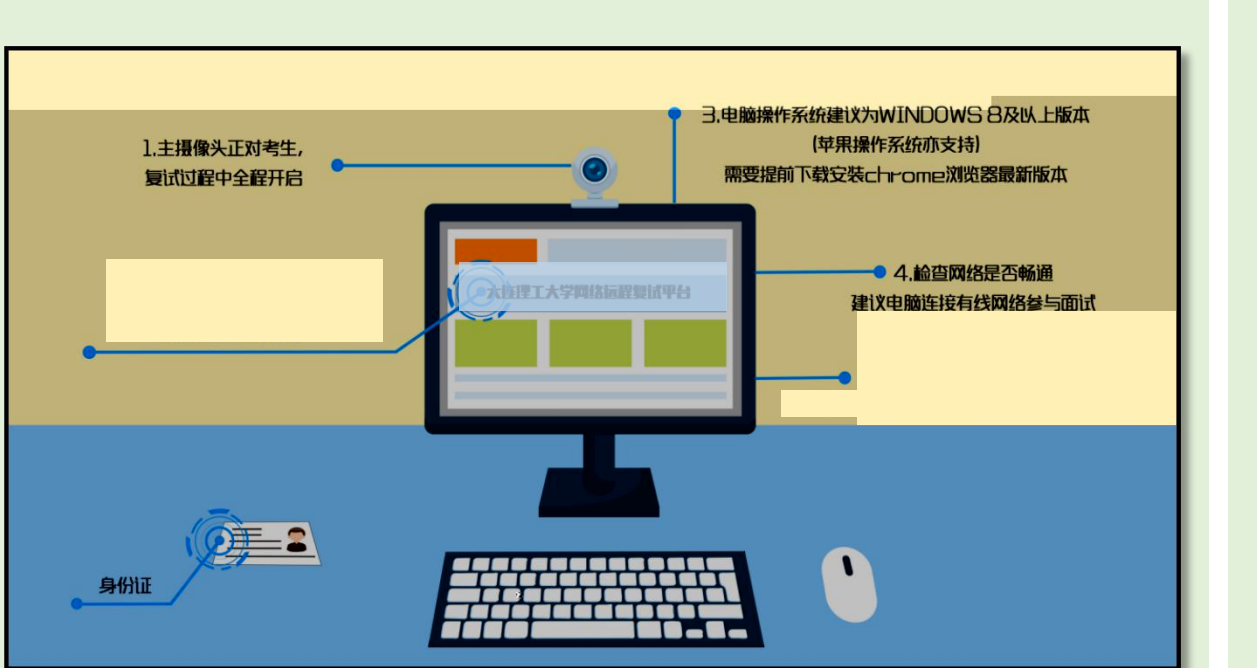

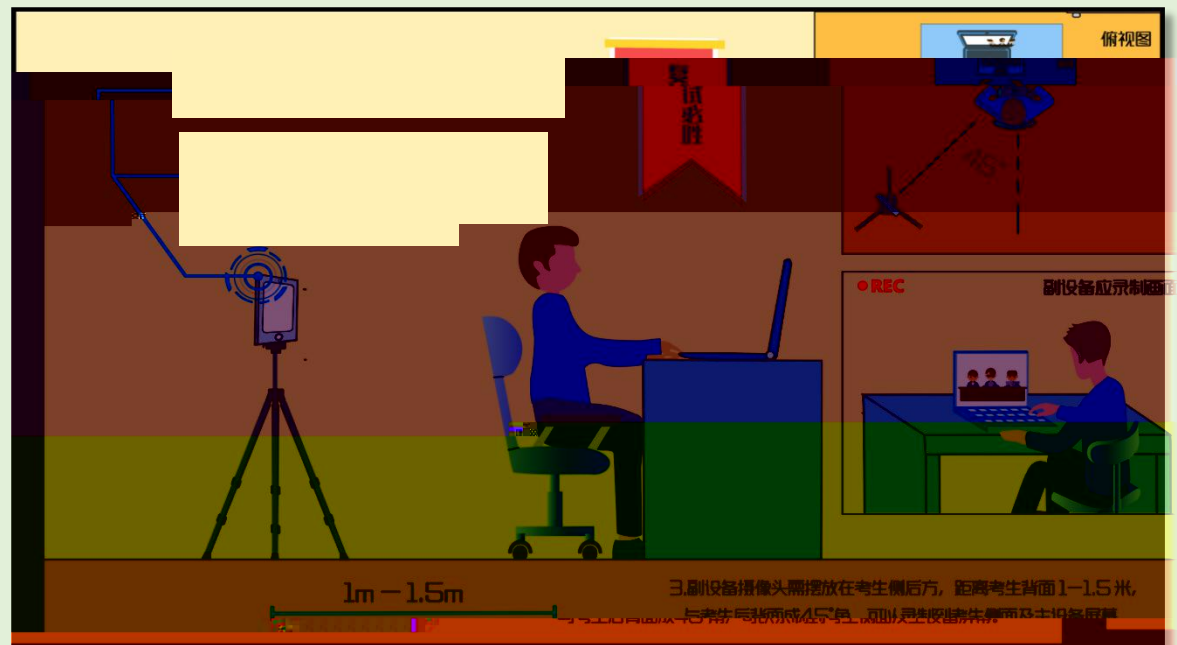

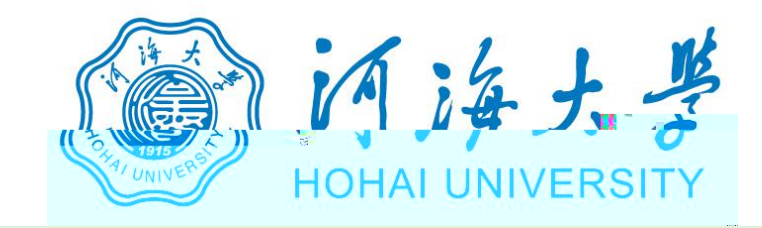

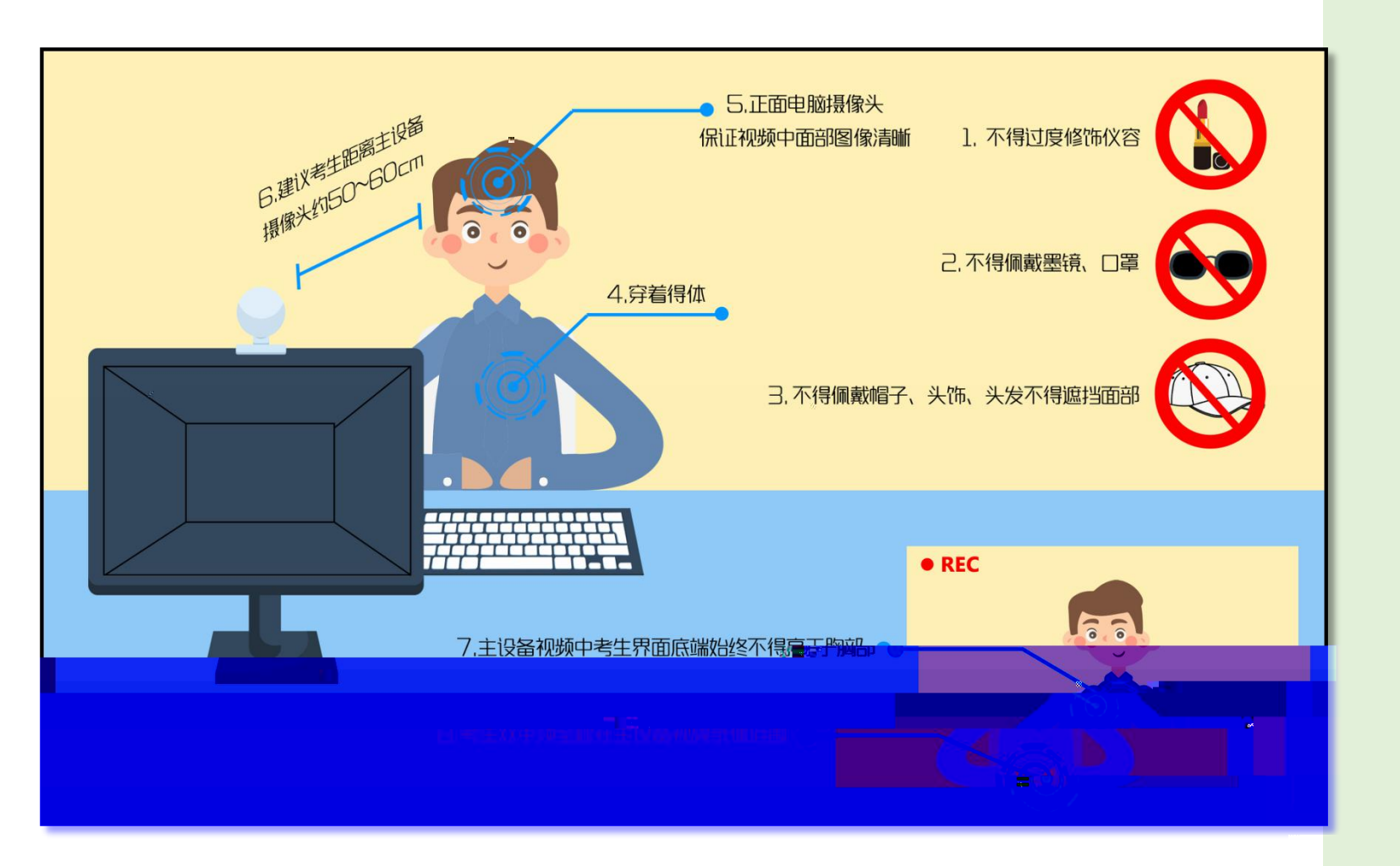

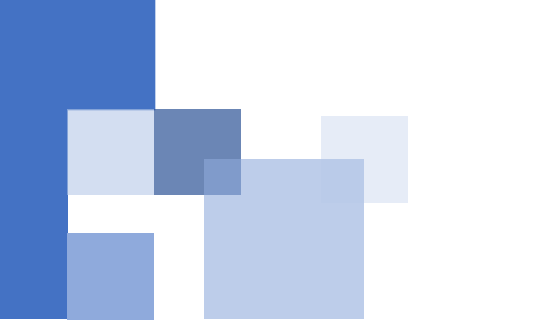

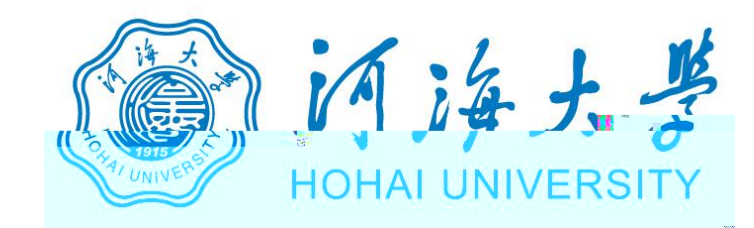

## https://www.yjszsms.com/school/10294

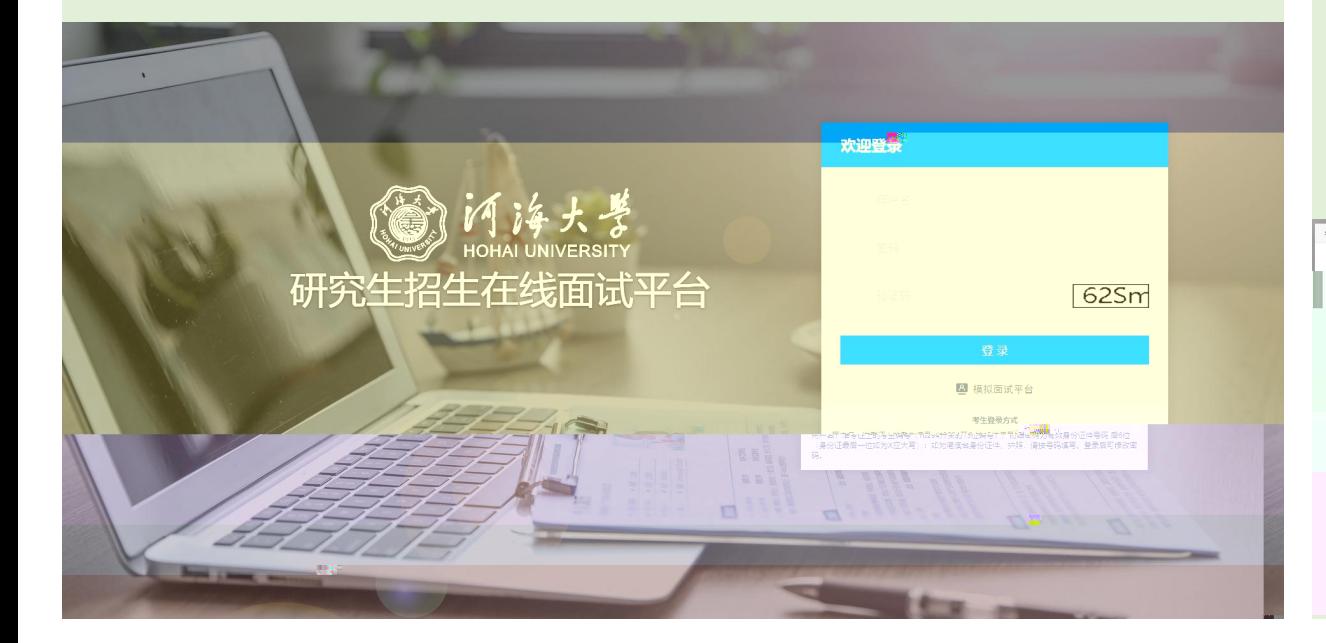

## 考生承諾书  $42,650$ 我是参加河海大学2020年硕士研究生复试的考生, 我已认真阅读《2020年全国硕士研究生招生工作管理规定》《国家 ,考生应当自觉服从考试工作人员的管理,不得以任何理由妨<mark>护</mark>等考试上作人员覆行职责,不得犹乱网络考场及网络候考秩 第十二章 机外面 计数据 计数据 医心包 计数字 计数字 计数字 计数字 医心理学 序。

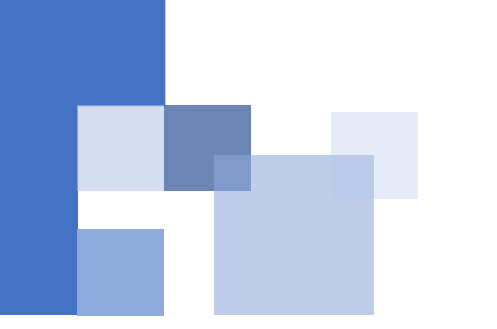

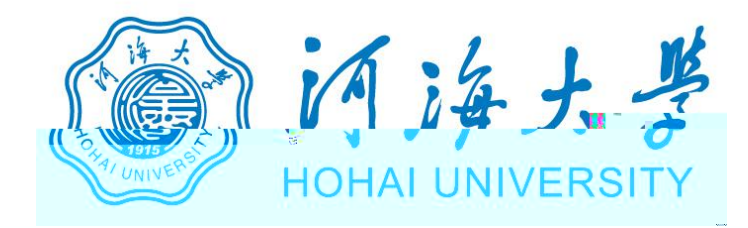

## 河海大学  $\circledcirc$ 研究生招生在线面试平台 设备检测 Welcome 马 考生须知 ▲ 在线客服1 ▲ 在线客! 请先检测您的设备! | 通知公告

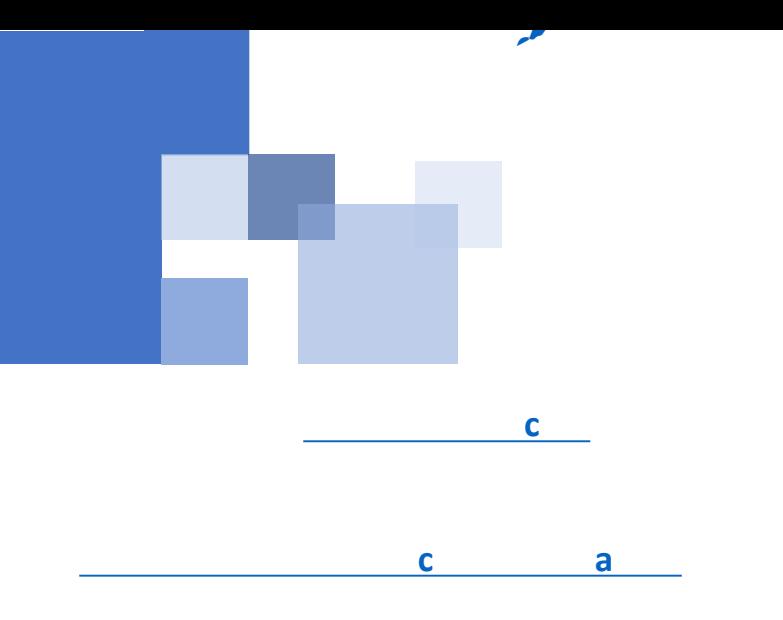

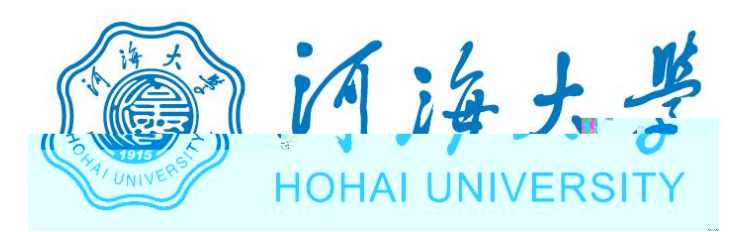

www.yjszsms.com 想要

- 使用您的麦克风 J
- 使用您的摄像头

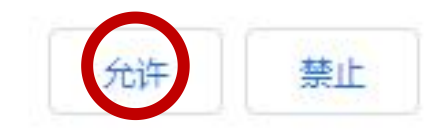

 $\times$ 

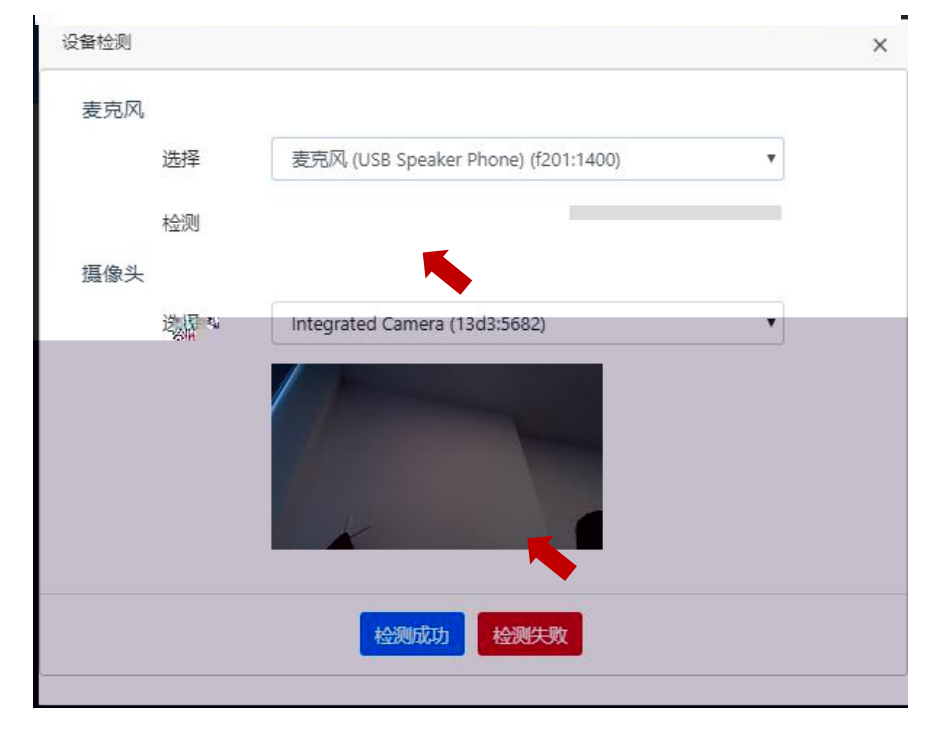

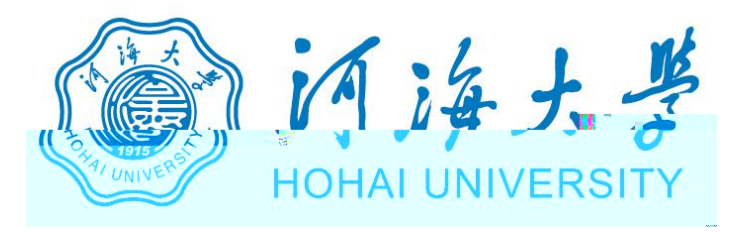

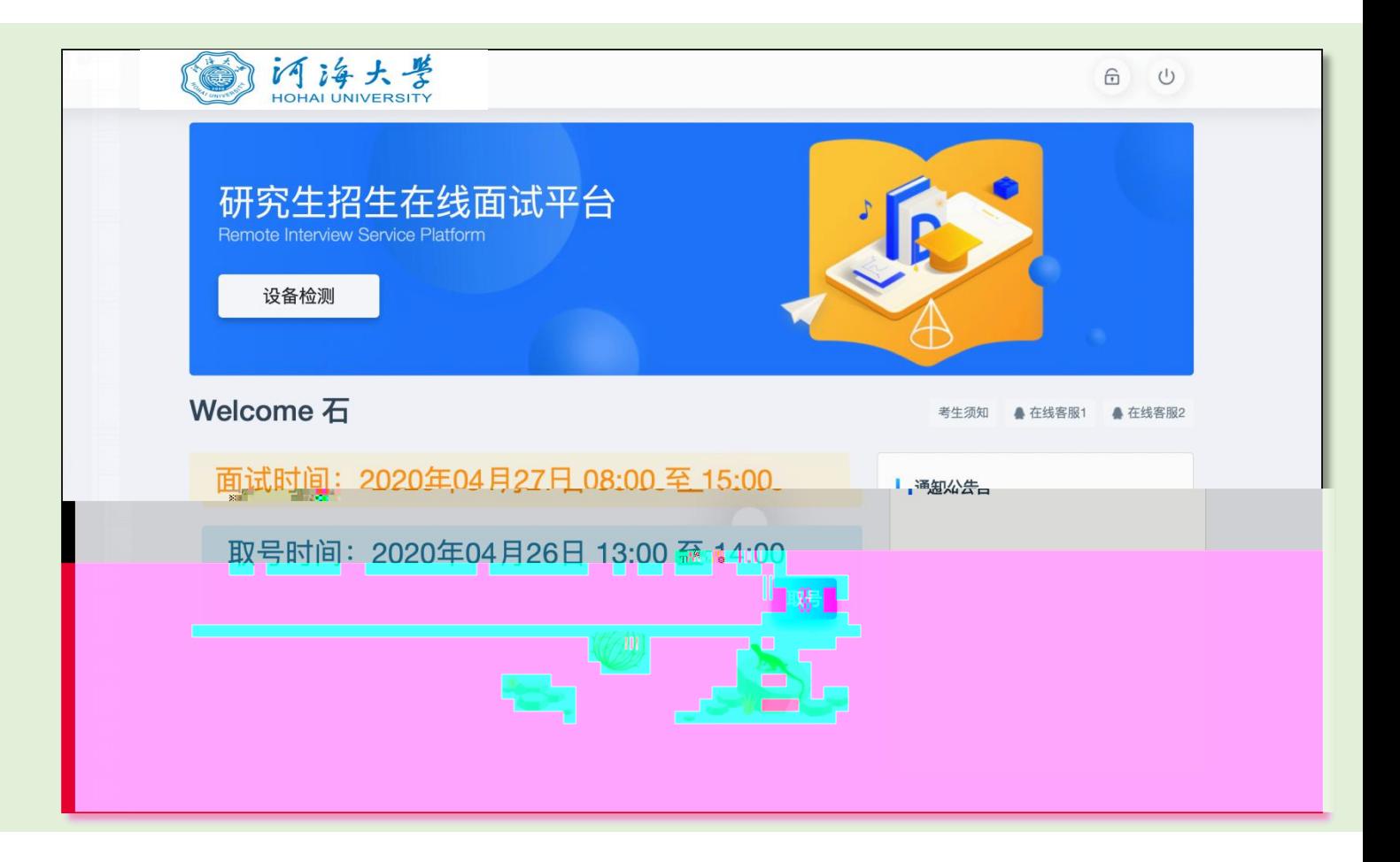

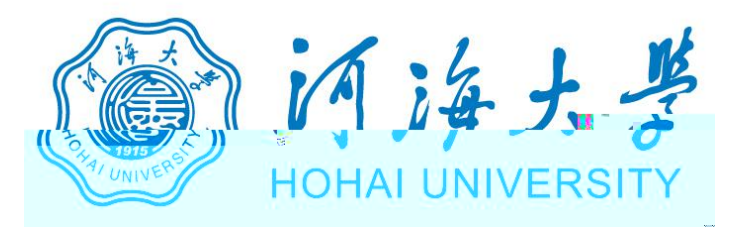

## 研究生招生在线面试平台

● 在线客服1 ● 在线客服2 ☆

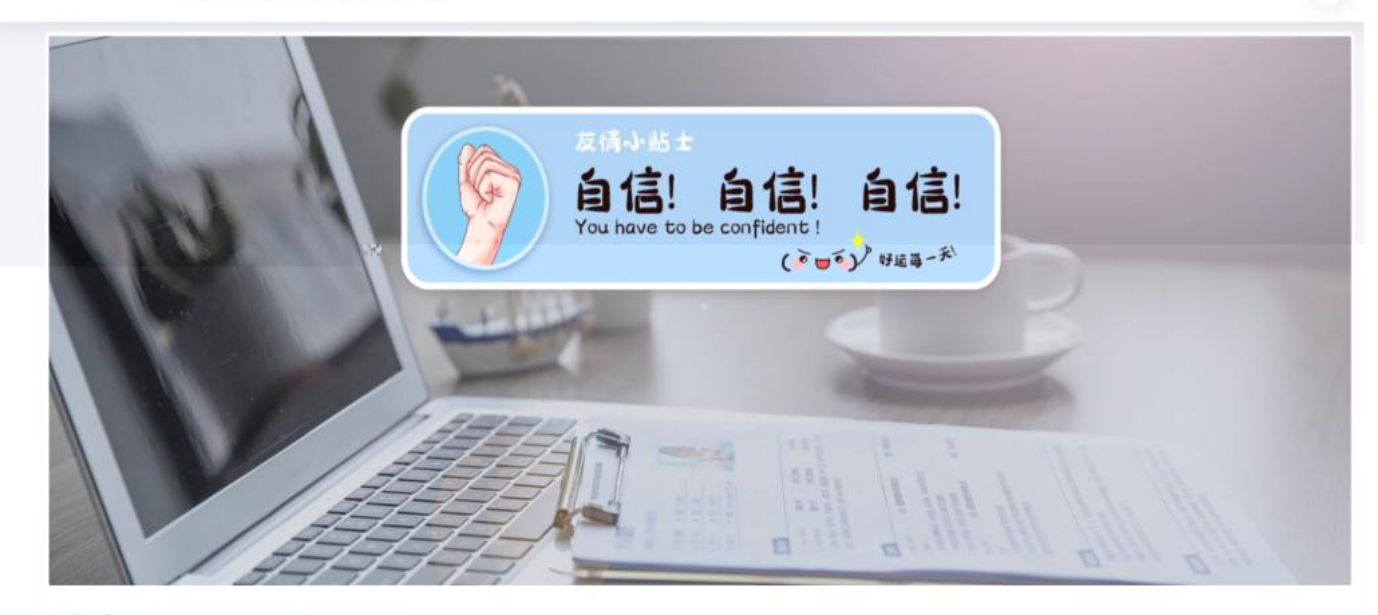

一、 当前面试序号: 无 我的序号: 1

◎ 等待中 ......每个考生预计面试时长20分钟

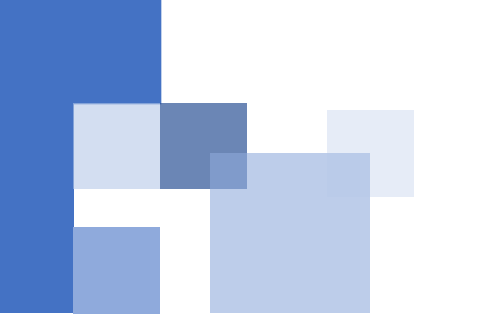

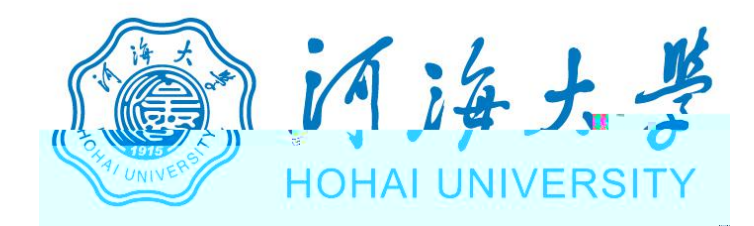

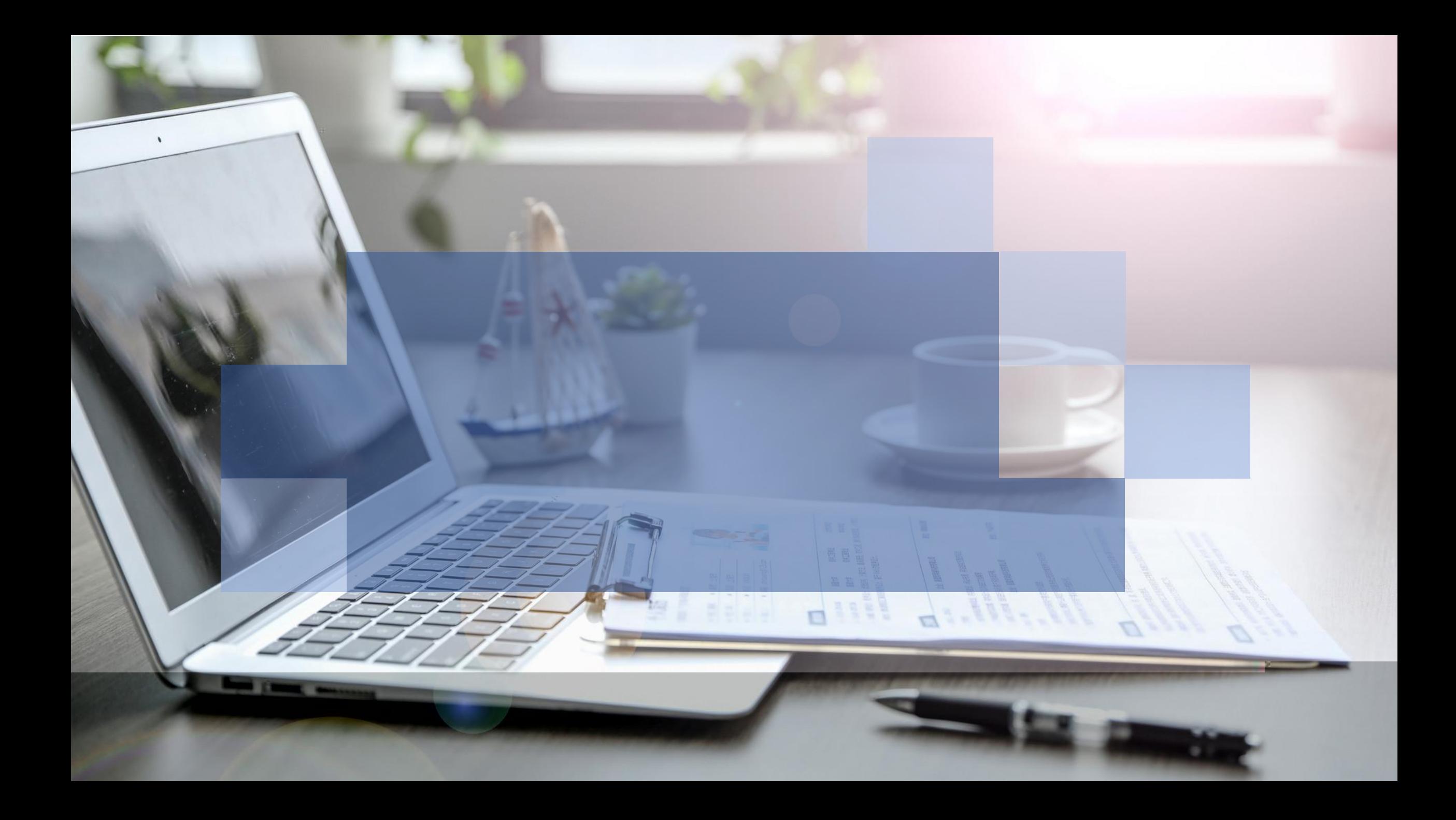